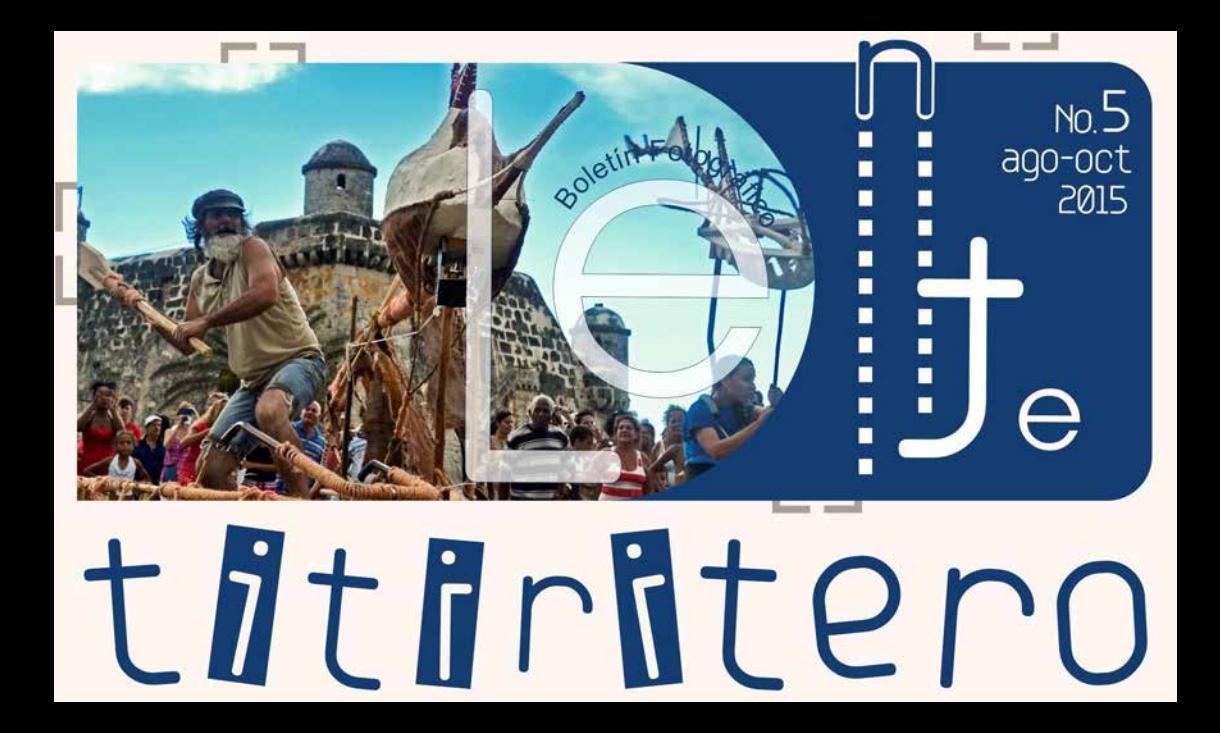

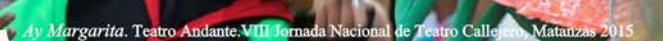

 $\bigcup$ 

Iono de

 $\frac{1}{0}$ 

De Bufo Nada. Teatro Andante.VIII Jornada de Teatro Callejero Mata  $(985)$ Fotos: Julio César García Martínez (Mata

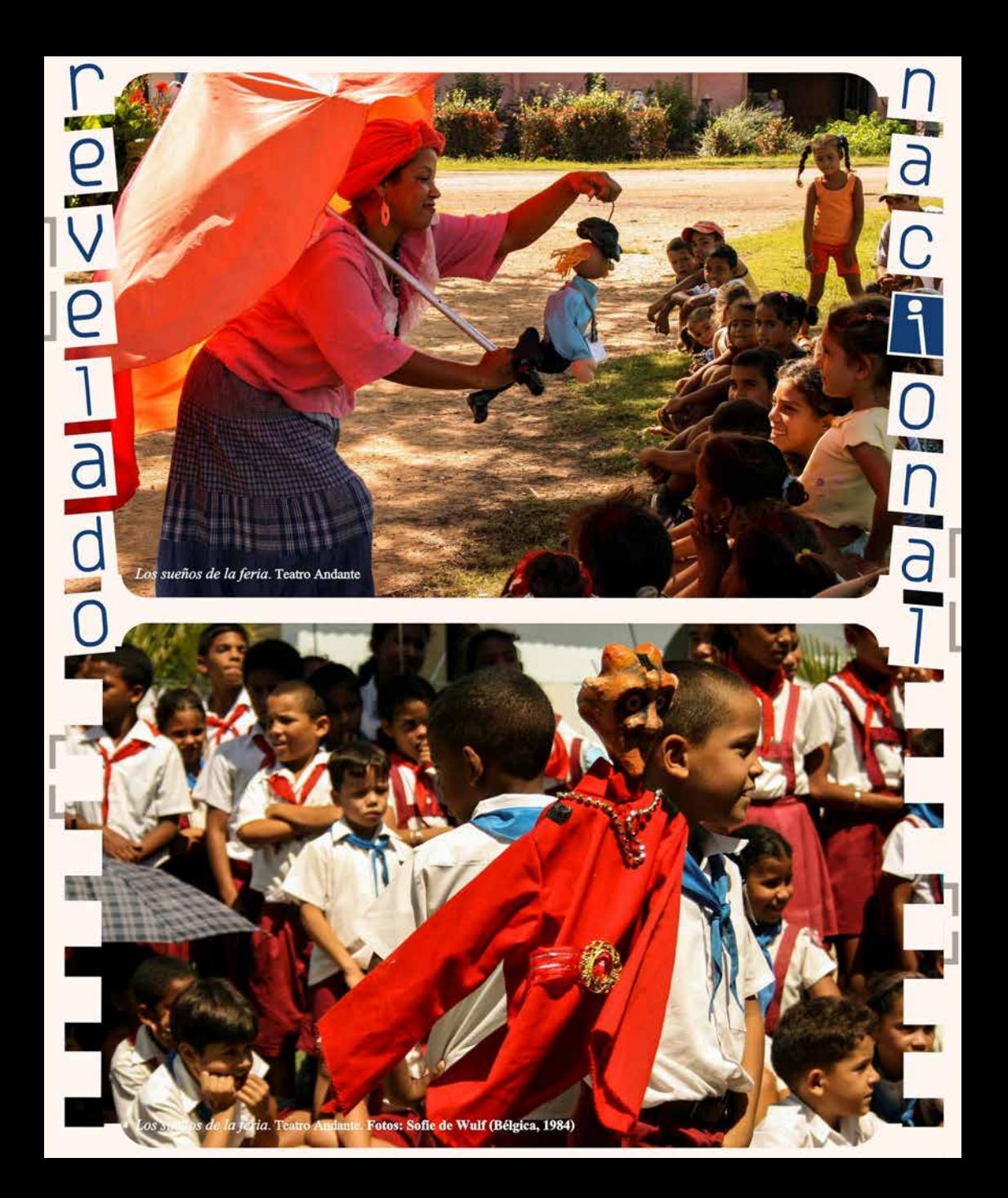

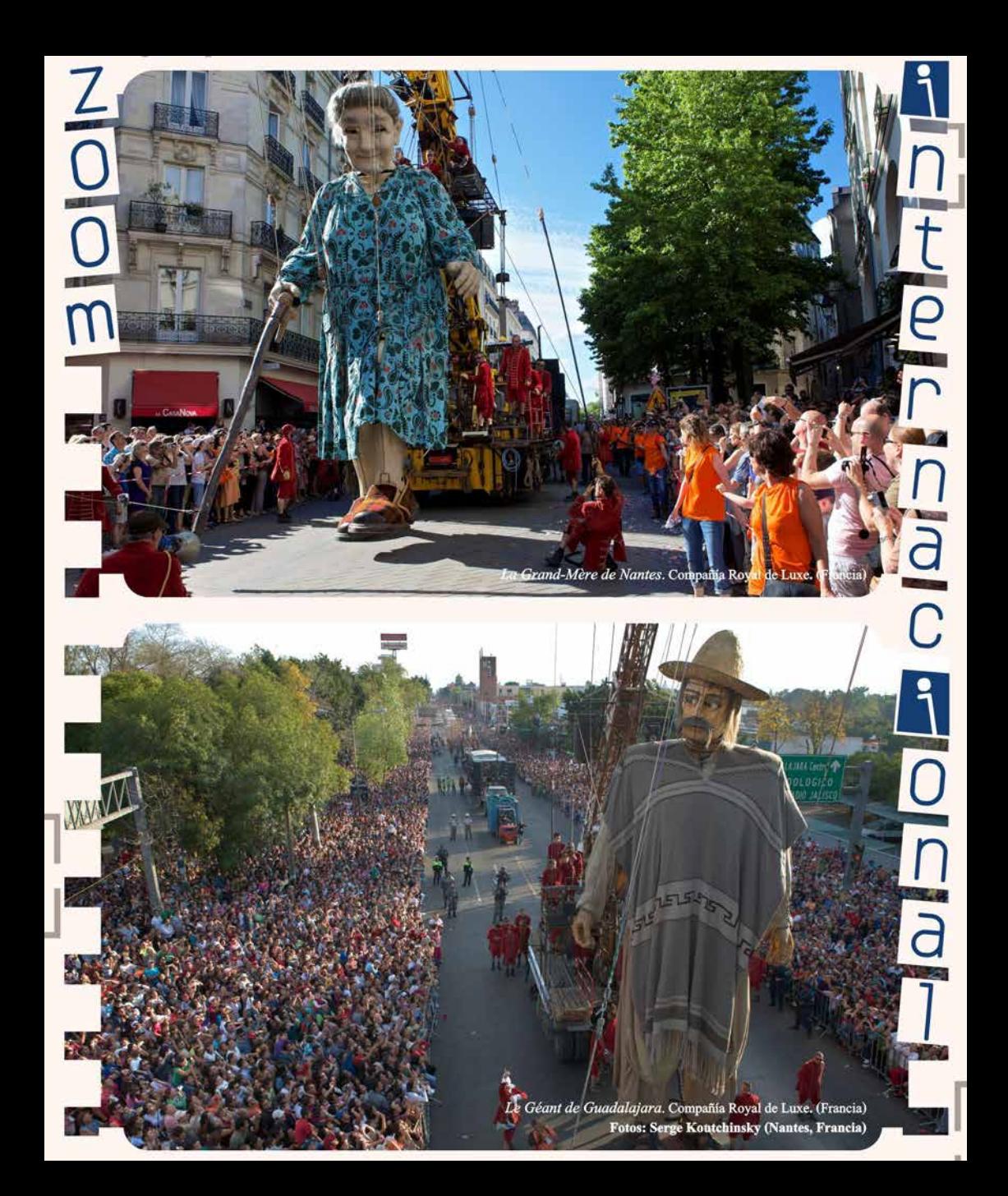

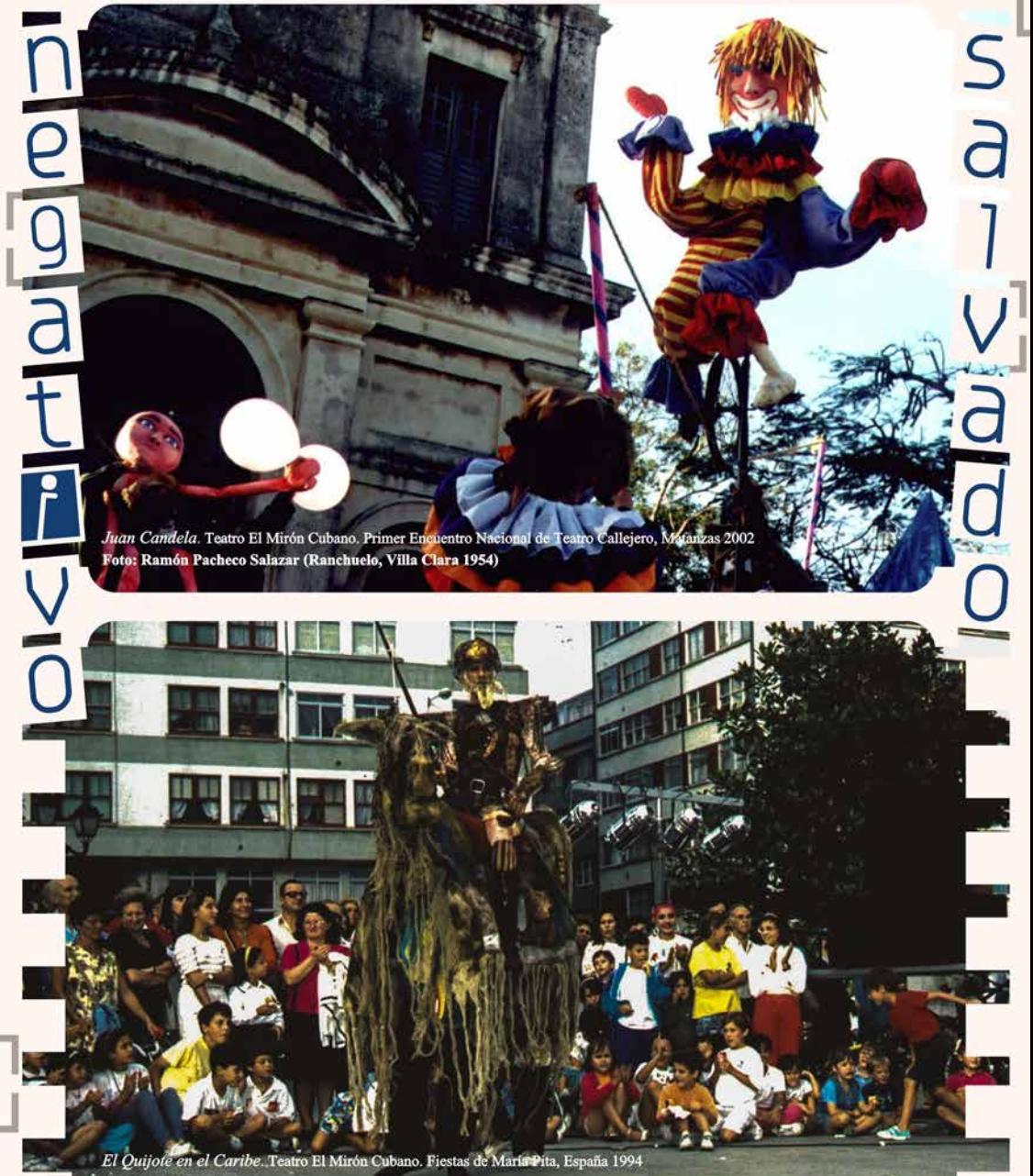

-aco<br>plando

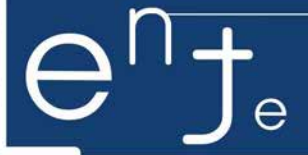

La historia del títere trasciende las salas teatrales, se inscribe en múltiples espacios y demuestra, una vez más, la veracidad de su uso. El titiritero llega a la calle con un nuevo reto: insertar coherentemente la historia urbana, los elementos que le ofrece el espacio público y sus dinámicas cotidianas en pos de generar nuevos sentidos en el transeúnte más insólito. La fotografía viene luego con su carácter testimonial y su intención desbocada de atrapar recuerdos, nos regala un instante de prodigio, y convierte lo efímero en un arte también de cámaras. de calle y de muñecos. Dania del Pino Más

## portada

El viejo y el mar Teatro El Mirón Cubano **Foto: Julio César García Martínez** 

Dirección Julio César García Martínez

> **Diseño ThayD Martínez Abeledo**

Edición María Laura Germán Aquiar

## **AHS**

www.lentetitiritero.wordpress.com lentetitiritero@gmail.com | lentetitiritero